## Minimum and Recommended Permissions for Azure SQL

To monitor an Azure SQL Server using SQL Diagnostic Manager, you have to create a SQL Server user on the instance with the following minimum permissions:

## **Minimum permissions Azure SQL**

- db\_datareader Grants the user the ability to read all data from all user tables.
- View Definition Grants the user to see the metadata of the securable where the permission was granted.
- View Database State Grants the ability to view the conditions of the database through the database-level dynamic management views or functions.
- Select Grants the ability to use the SELECT command against all applicable objects within the database.
- Execute Grants the ability to use the EXECUTE command against all applicable objects within the database.
- · Connect Grants the ability to enter the database. When a new user is created, this permission is granted by default.

## **Recommended Permissions Azure SQL**

- Minimum permissions plus Control and db\_datawriter.
  - O Control Grants permissions on the securable.
  - o db\_datawriter Grants access to tables and views within a database.

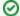

Recommended permissions are on a database level.

IDERA | Products | Purchase | Support | Community | Resources | About Us | Legal